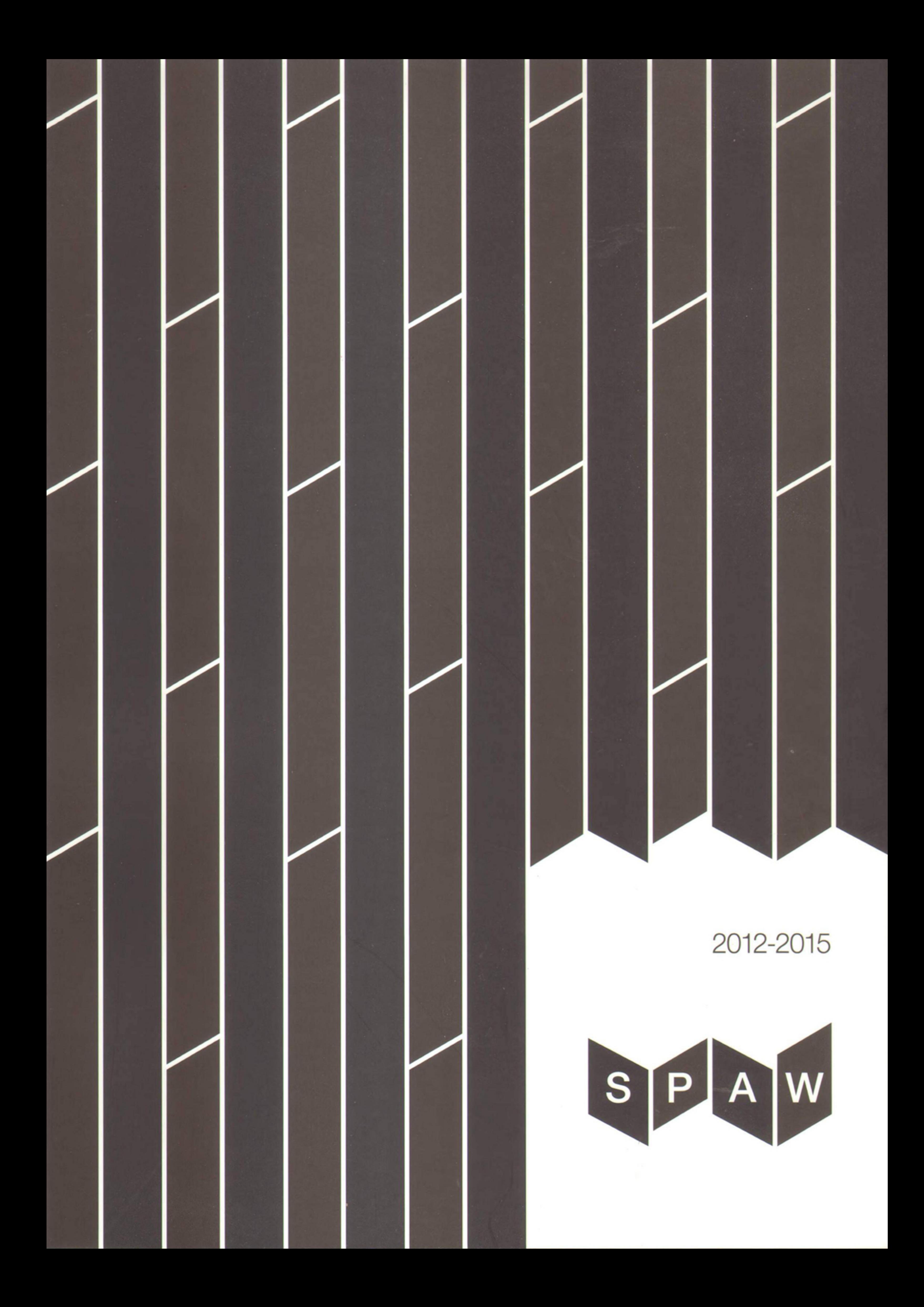

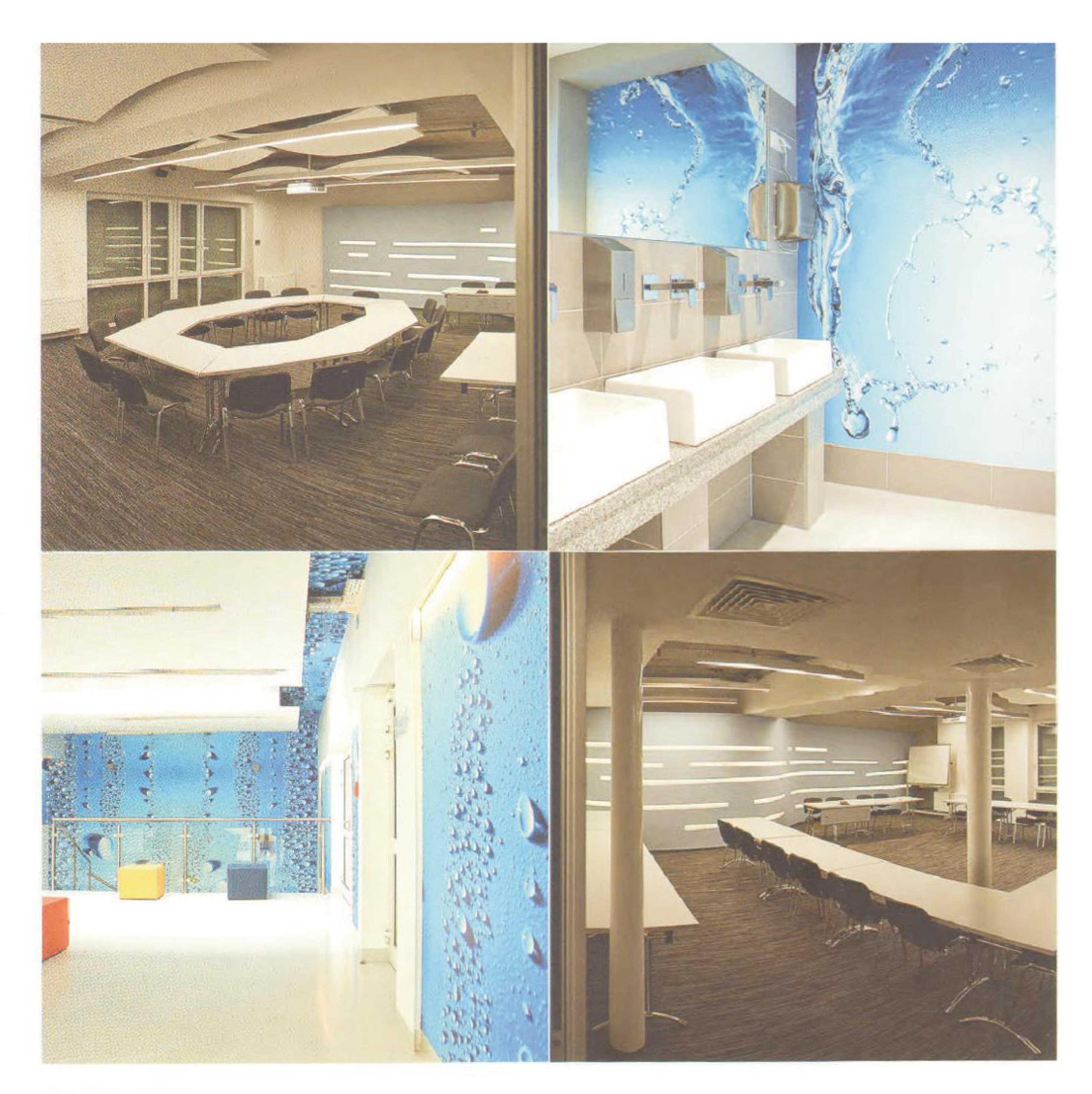

## $|$  P R O J E K T  $|$

## Przebudowa budynku BOT Oczyszczalni Centrum Dąbrowskie Wodociągi

Adres: Dąbrowa Górnicza, ul. Powstańców 13

## | AUTORZY | Jacek Foryś, Małgorzata Przybyła

## | PRACOWNIA|

Jacek Foryś, Małgorzata Przybyła PRZYBYŁA-FORYŚ s.c. www.przybylaforys.pl

Budynek BOT to serce zmodernizowanej oczyszczalni CENTRUM. Mieści dyspozytornię, laboratorium, pomieszczenia biurowe, techniczne, salę konferencyjną na ponad 100 osób z zapleczem. Temat przewodni to woda, stąd faliste płyty sufitu, ściany w formie fali i sciany z tototapetą "wodną". Te charakterystyczne elementy są prezentowane albo na tle surowego stropu betonowego albo na tle posadzki monochromatycznej żywicznej. Wnętrza dopełniają - ściana mobilna na sali i kolorowe meble holu.

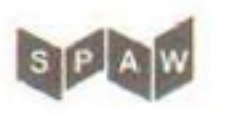